Pointers Wednesday, August 21, 2019 4:58 PM  $C++$  Pointers. A pointer is a data type that stores memory addresses. Memory **Example:**  int x, y;  $10$  $\overline{z}$ float z; 0019 0012  $00180010$  $00E$  $x = 7;$  $\frac{1}{200}$  $001P$ 0020  $y = x + 3;$  $2$  cout << y; the & address-of operator. cout << &y;  $Q_{X}$ QQIB **Example:**   $\tilde{P}$ int x 004P int y;  $x = \delta y; \otimes$ **BOS7**  $004F$ `oo 12 int \*p;  $p = \&y v'$ Pointers caves type  $flow + \#p$  $|nh \times x$  $string$   $*q$ : **Example:**  int \*p1;  $char * p:$  $char$   $*$   $r$ : string \*s;  $p = 8x; \circledR$ float \*p;  $float * q$  $p = NULL;$  $q = 8x$   $\phi$ The special Value WULL  $charsp=NUL:$  $0000$ **Example:**  Char  $\forall q \in$ int x; const int  $y = 3$ ; int \*p;  $\left(\begin{array}{cc} \text{ln} & x = S \\ \text{ln} & \text{p} = NULL \end{array}\right)$  $p = \&y$  $\mathsf{P}$ 

\nIn the 
$$
ap = NULL
$$
  $\overrightarrow{x}$   $\overrightarrow{p}$   
\n $p = 8 \times x$   
\n $\overrightarrow{f}$   
\n $\overrightarrow{f}$   
\n $\overrightarrow{f}$   
\n $\overrightarrow{f}$   
\n $\overrightarrow{f}$   
\n $\overrightarrow{f}$   
\n $\overrightarrow{f}$   
\n $\overrightarrow{f}$   
\n $\overrightarrow{f}$   
\n $\overrightarrow{f}$   
\n $\overrightarrow{f}$   
\n $\overrightarrow{f}$   
\n $\overrightarrow{f}$   
\n $\overrightarrow{f}$   
\n $\overrightarrow{f}$   
\n $\overrightarrow{f}$   
\n $\overrightarrow{f}$   
\n $\overrightarrow{f}$   
\n $\overrightarrow{f}$   
\n $\overrightarrow{f}$   
\n $\overrightarrow{f}$   
\n $\overrightarrow{f}$   
\n $\overrightarrow{f}$   
\n $\overrightarrow{f}$   
\n $\overrightarrow{f}$   
\n $\overrightarrow{f}$   
\n $\overrightarrow{f}$   
\n $\overrightarrow{f}$   
\n $\overrightarrow{f}$   
\n $\overrightarrow{f}$   
\n $\overrightarrow{f}$   
\n $\overrightarrow{f}$   
\n $\overrightarrow{f}$   
\n $\overrightarrow{f}$   
\n $\overrightarrow{f}$   
\n $\overrightarrow{f}$   
\n $\overrightarrow{f}$   
\n $\overrightarrow{f}$   
\n $\overrightarrow{f}$   
\n $\overrightarrow{f}$   
\n $\overrightarrow{f}$   
\n $\overrightarrow{f}$   
\n $\overrightarrow{f}$   
\n $\overrightarrow{f}$   
\n $\overrightarrow{f}$   
\n $\overrightarrow{f}$   
\n $\overrightarrow{f}$   
\n $\overrightarrow{f}$   
\n $\overrightarrow{f}$   
\n $\overrightarrow{f}$   
\n $\overrightarrow{f}$   
\n $\overrightarrow{f}$   
\n $\overrightarrow{f}$   
\n $\overrightarrow{f}$   
\n $\overrightarrow{f}$   
\

 $\mathbf{p} = \mathbf{p} \times \mathbf{p}$  , where  $\mathbf{p} = \mathbf{p} \times \mathbf{p}$ 

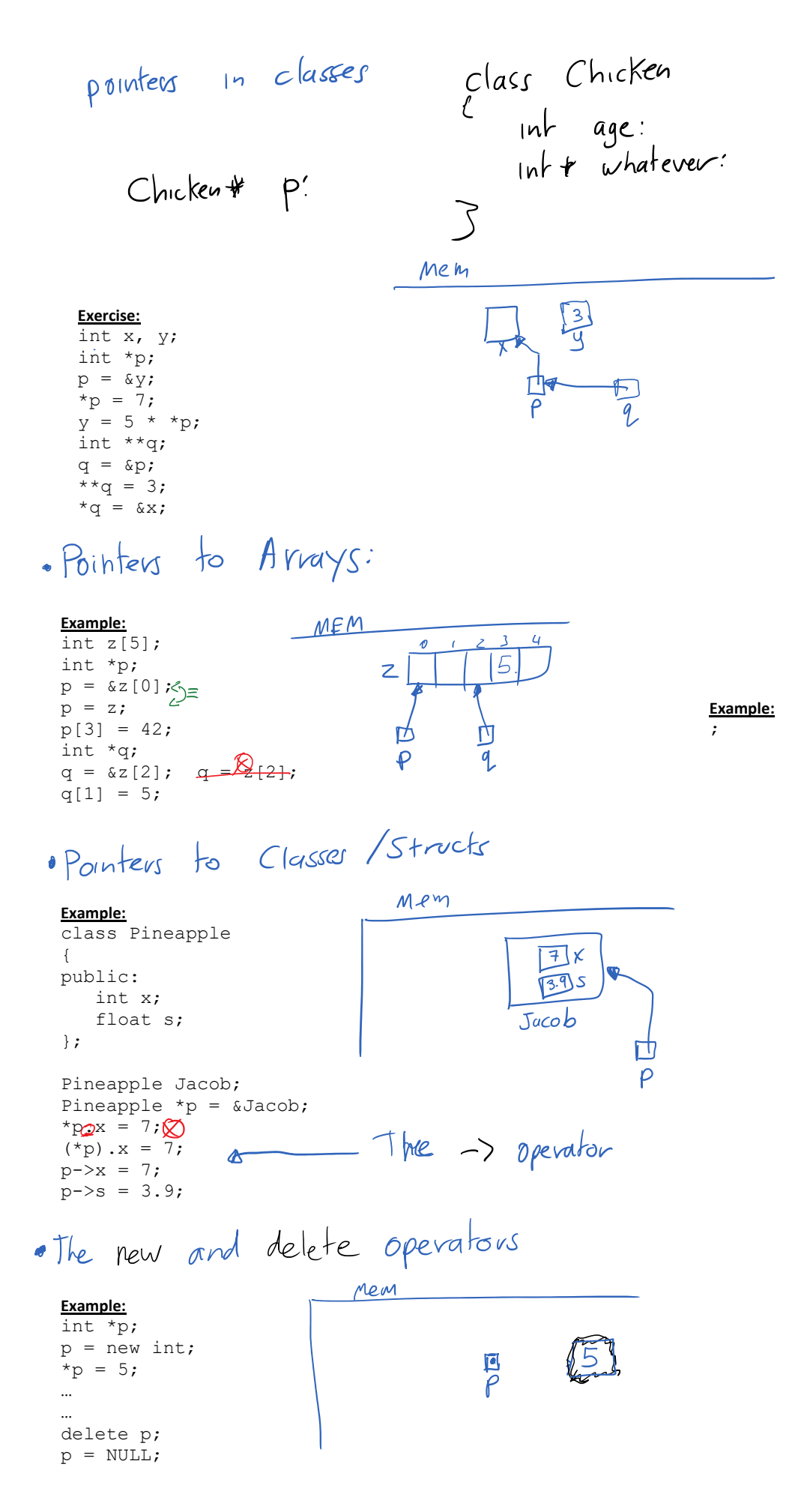

 $=$  on  $Arvays$ Nem **Example:**   $\mathfrak{c}$  $\mathbf{3}$  $\sqrt{\frac{5}{x}}$  $\sqrt{12}$ int \*p; int x;  $\frac{1}{p}$ cin >> x;  $p = new int[x];$ p[3] = 12;  $x = 678;$ …… delete [] p;  $p = NULL;$ · Problems with Pointers blems wird<br>Dangling Pointer - using a pointer with an invalid Memory Leak ,- when dynamic variables become unreachable Dangling Pointers Mem  $5$ **Example:**  int \*p;  $*_{p}$  = 5;<br>Segmentation  $\int$ av $\vert$ t **Example:**  int  $*_{p}$  = NULL;  $\frac{1}{\rho}$  $*_{p} = 5;$ 0 **Example:**  int  $*p = new int[3];$  $\overline{ }$ delete [] p;  $p[2] = 5;$ P Memory Leak: Men لمزحد **Example:**   $-$ Lea $\lt$ . int  $*p = new int[5];$ 乃  $p = new int[5];$  $\overline{P}$  $P<sub>B</sub>$ **Example:**  ₩ int \*p; while ( !done ) { 姗  $p = new int[5];$ } . pointers and 2D Arrays:

 $\frac{p}{p}$ 

**Example:**  int \*\*p;  $p = new int* [5];$ 

## **Example:**

int \*\*p;  $p = new int* [5];$ for(  $int i=0; i<5; i++)$  $p[i]$  = new int[3];

p[3][1] = 5;

for(  $int i=0; i<5; i++)$  delete [] p[i]; delete [] p; p = NULL;

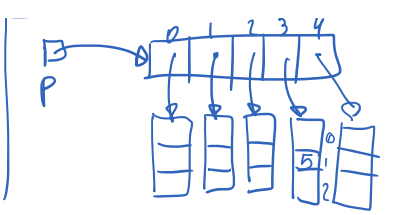

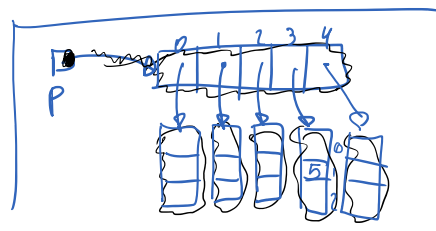